# **АДМИНИСТРАЦИЯ** (исполнительно-распорядительный орган) СЕЛЬСКОГО ПОСЕЛЕНИЯ «ДЕРЕВНЯ МАНИНО» Людиновского районга, Калужской области

### **ПОСТАНОВЛЕНИЕ**

от 19 июня 2014 г.

 $\bar{f}$ 

 $\mathbf{r}$ 

i<br>Turkiya<br>Turkiya

 $No 23$ 

Об утверждении порядка применения дисциплинарных взысканий за коррупционные и иные правонарушения к муниципальным служащими администрации сельского поселения «Деревня Манино».

В соответствии с Федеральным законом от 02.03.2007 № 25-ФЗ «О муниципальной службе в РФ», Федеральным законом от 25.12.2008 № 273-ФЗ «О противодействии коррупции» администрация сельского поселения «Деревня **Манино»** 

ПОСТАНОВЛЯЕТ:

1. Утвердить Порядок применения дисциплинарных взысканий за коррупционные и иные правонарущения к муниципальным служащим администрации сельского поселения «Деревня Манино». (Прилагается).

2. Настоящее постановление вступает в силу после его официального опубликования в газете «Людиновский рабочий»

3. Контроль за исполнением данного постановления оставляю за собой.

Глава сельского поселения «Деревня Манино»

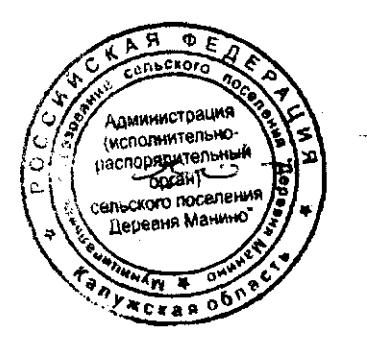

В.Ф.Копылов

### Приложение к постановлению администрации СП «Деревня Манино»  $O_T$  19.06.2014 r. No 23.

#### ПОРЯДОК

# ПРИМЕНЕНИЯ ДИСЦИПЛИНАРНЫХ ВЗЫСКАНИЙ ЗА КОРРУПЦИОННЫЕ И ИНЫЕ ПРАВОНАРУШЕНИЯ К МУНИЦИПАЛЬНЫМ СЛУЖАЩИМ АДМИНИСТРАЦИИ СЕЛЬСКОГО ПОСЕЛЕНИЯ «ДЕРЕВНЯ МАНИНО».

#### 1. Общие положения

1.1. Настоящий Порядок разработан в соответствии со статьями 14.1, 15 и 27.1 Федерального закона от 2 марта 2007 года № 25-ФЗ «О муниципальной службе в Российской Федерации», Федеральным законом от 25 декабря 2008 года № 273-ФЗ «Опротиводействии коррупции».

1.2. Порядок применения дисциплинарных взысканий за коррупционные и иные правонарушения к муниципальным служащим администрации (далее-муниципальные служащие) определяет виды дисциплинарных взысканий и порядок применения мер дисциплинарного воздействия в целях повышения ответственности муниципальных служащих за несоблюдение ограничений и запретов, требований законодательства о противодействии коррупции.

2. Виды дисциплинарных взысканий за несоблюдение ограничений и запретов, требований о предотвращении или об урегулировании конфликта интересов и неисполнение обязанностей, установленных в целях противодействия коррупции.

2.1. Муниципальный служащий, допустивший дисциплинарный проступок, может быть временно (но не более чем на один месяц), до решения вопроса и его дисциплинарной ответственности, отстранен от исполнения должностных обязанностей с сохранением денежного содержания. Отстранение муниципального служащего от исполнения должностных обязанностей в этом случае производится распоряжением Главы администрации.

2.2. За несоблюдение муниципальным служащим ограничений и запретов, требований о предотвращении или об урегулировании конфликта интересов и неисполнение обязанностей, установленных в целях противодействия коррупции Федеральным законом от 2 марта 2007 года № 25-ФЗ «О муниципальной службе в Российской Федерации», Федеральным законом от 25 декабря 2008 года № 273-ФЗ «О противодействии коррупции» и другими федеральными законами, налагаются следующие взыскания:

1) замечание:

2) выговор;

3) увольнение с муниципальной службы по соответствующим основаниям, в том числе в связи с утратой доверия.

3. Порядок и сроки применения дисциплинарного взыскания.

3.1. Взыскания, предусмотренные пунктом 2.2 настоящего Порядка, применяются работодателем на основании:

1) доклада о результатах проверки, проведенной уполномоченным органом администрации;

2) рекомендации комиссии по соблюдению требований к служебному поведению муниципальных служащих и урегулированию конфликта интересов в случае, если доклад о результатах проверки направлен в комиссию;

3) объяснений муниципального служащего;

### 4) иных материалов.

3.2. До применения дисциплинарного взыскания к муниципальному требуется письменное объяснение (объяснительная служащему работодателем записка).

Если по истечении двух рабочих дней указанное объяснение муниципальным служащим не предоставлено, то составляется соответствующий акт.

Непредставление муниципальным служащим объяснения не является препятствием для применения дисциплинарного взыскания.

3.3. При применении взысканий, предусмотренных пунктом 2.2. настоящего Порядка, учитываются характер совершенного муниципальным служащим коррупционного правонарушения, его тяжесть, обстоятельства при которых оно совершено, соблюдение муниципальным служащим других ограничений и запретов, требований о предотвращении или об урегулировании конфликта интересов и исполнение им обязанностей, установленных в целях противодействия коррупции, а также предшествующие результаты исполнения им своих должностных обязанностей.

3.4. Взыскания, предусмотренные пунктом 2.2 настоящего Порядка, применяются не позднее одного месяца со дня поступления информации о совершении муниципальным служашим коррупционного правонарушения, не считая периода временной нетрудоспособности муниципального служащего, пребывания его в отпуске, других случаев его отсутствия на службе по уважительным причинам, а также времени проведения проверки и рассмотрения ее материалов комиссией по соблюдению требований к служебному поведению муниципальных служащих и урегулированию конфликта интересов.

При этом взыскание не может быть применено позднее шести месяцев со дня поступления информации о совершении коррупционного правонарушения.

По результатам ревизии, проверки финансово-хозяйственной деятельности или аудиторской проверки взыскание не может быть применено позднее двух лет со дня совершения должностного проступка. В указанные сроки не включается время производства по уголовному делу.

3.5. За каждый дисциплинарный проступок мунцципального служащего может быть применено только одно дисциплинарное взыскание.

3.6. В распоряжении администрации о применении взыскания к муниципальному служащему в случае совершения им коррупционного правонарушения в качестве основания применения взыскания указывается часть 1 или 2 статьи 27.1. Федерального закона от 2 марта 2007 года № 25-ФЗ «О муниципальной службе в Российской Федерации».

3.7. Копия распоряжения о применении взыскания к муниципальному служащему с указанием коррупционного или иного правонарушения и нормативных правовых актов, которые им нарушены, или об отказе в применении к нему такого взыскания с указанием мотивов вручается муниципальному служащему под роспись в течение трех рабочих дней со дня издания распоряжения, не считая времени отсутствия муниципального служащего на работе. В случае отказа муниципального служащего ознакомиться с указанным распоряжением под роспись составляется соответствующий акт.

3.8. Муниципальный служащий вправе обжаловать взыскание в порядке, установленном трудовым законодательством.

3.9. Муниципальный служащий вправе обжаловать взыскание в порядке, установленном трудовым законодательством.

4. Порядок снятия дисциплинарного взыскания.

4.1. Если в течение одного года со дня применения дисциплинарного взыскания муниципальный служащий не был подвергнут дисциплинарному взысканию, предусмотренному пунктами 1 и 2 части 1 статьи 27 Федерального закона от 2 марта 2007 года № 25-ФЗ «О муниципальной службе в Российской Федерации», а именно замечанию и выговору, он считается не имеющим дисциплинарного взыскания.

4.2. Глава администрации до истечения года со дня применения дисциплинарного взыскания к муниципальному служащему имеет право снять его с муниципального служащего по собственной инициативе, письменному заявлению самого муниципального служащего, ходатайству непосредственного руководителя муниципального служащего, подвергшегося взысканию.

4.3. О досрочном снятии дисциплинарного взыскания с муниципального служащего издается распоряжение. Муниципальный служащий, с которого досрочно снято дисциплинарное взыскание, считается не подвергавшимся взысканию. Копия распоряжения о досрочном снятии дисциплинарного взыскания с муниципального служащего приобщается к его личному делу.

 $z<sub>o-</sub>$ 

Глава сельского поселения «Деревня Манино»

В.Ф.Копылов

يستيقن